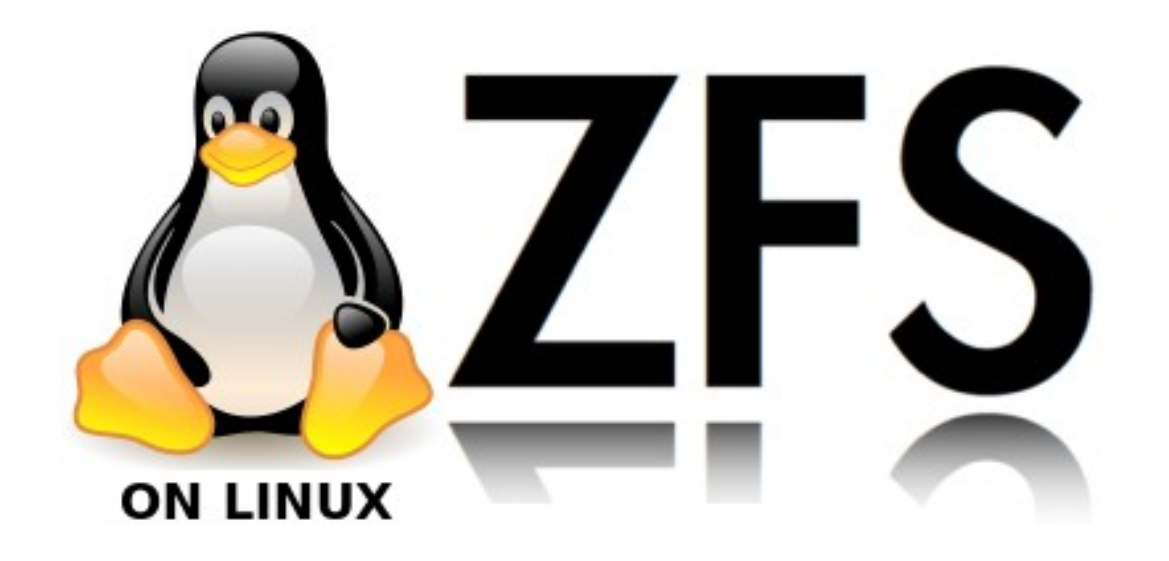

# ZFS on Linux: Theorie und Praxis

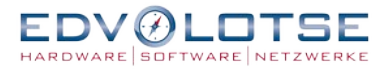

### **Inhaltsverzeichnis**

- 1. Geschichte
- 2. Theorie
- 2.1 Technische Grundlagen
- 2.2 Rechtliche Grundlagen
- 3. Praxis
- 3.1 Implementierungen
- 3.2 Workshop

### 11.06.23 © EDV-Lotse 2013 2

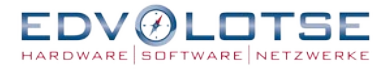

### **Geschichte**

 2001 – Sun Microsystems hat das Projekt ZFS gestartet 2005 – ZFS ist als Open Source in OpenSolaris veröffentlicht 2006 – Entwicklung von FUSE-Port für Linux ist gestartet 2007 – Apple startet Portierung ZFS auf Mac OS X 2008 – Portierung auf FreeBSD 7.0 Portierung auf native Linux ist gestartet 2009 – Apple's ZFS-Portierung ist eingestellt. MacZFS-Project hat den Code weiterentwickelt 2010 – Oracle hat das Projekt OpenSolaris geschlossen, ZFS on Solaris ist nicht mehr Open Source. OpenSolaris wurde geforkt. Illumos gegründet 2011 – ZFS-FUSE Version 0.7 ist fertig 2013 – ZFS on native Linux Version 0.61 (stable) ist fertig OpenZFS-Projekt ist gegründet

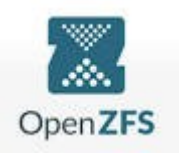

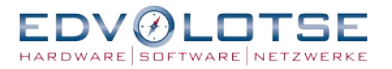

## **Theorie**

Grundidee:

Festplattenverwaltung wie Speicherverwaltung

Anforderungen:

- Zukunftssicher
- besonders hohe Datensicherheit
- hohe Performance
- **einfache Bedienung**

### 6.23 © EDV-Lotse 2013

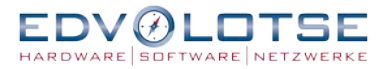

### **Technische Grundlagen**

- Plattenpools
- Volume Manager
- Transaktionen auf der Platte (Copy-on-Write)
- Schnelle Snapshots
- Prüfsummen
- Selbstheilung
- Datenkomprimierung und Deduplizierung
- Adminstrative Vereinfachung durch Vererbug

**ZFS ist mehr als einfache Summe seiner Teile**

#### 23 © EDV-Lotse 2013 5

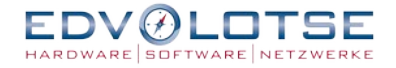

### **Rechtliche Grundlagen**

CDDL (Common Development and Distribution License)

- ist eine Open-Source-Lizenz
- ist auch von der Free Software Foundation (FSF) als freie Lizenz anerkannt
- die CDDL erlaubt die gleichzeitige Existenz mit Code unterschiedlicher Lizenzen nebeneinander, solange dies nicht die Lizenzbedingungen des unter der CDDL gestellten Programmteile verändert
- aber im Rahmen eines abgeleiteten Werkes ist nicht kompatibel mit der GPL

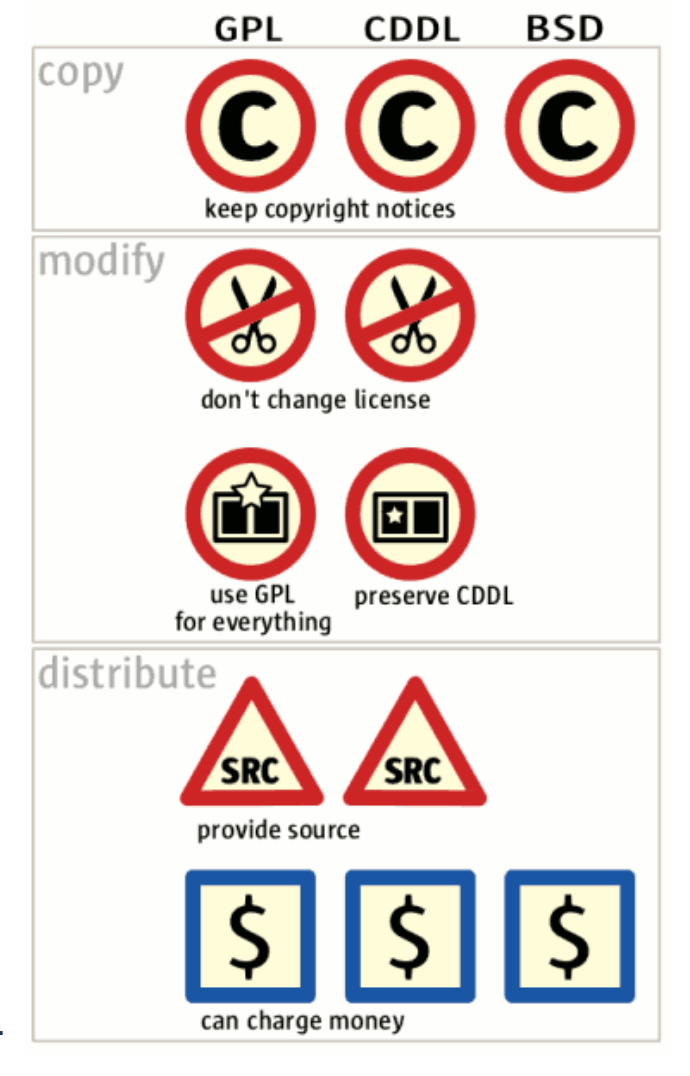

### 11.06.23 © EDV-Lotse 2013 6

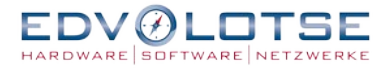

### **Implementierungen auf illumos-Basis**

- Desktop und Server Distribution
- Server Distribution Illumian (ex Nexenta Core)
- Storage Appliance NexentaStor
- EON ZFS NAS und EONStor von Infortrend
- RZ-Lösung von Joyent: ZFS+DTrace+Zonen+KVM

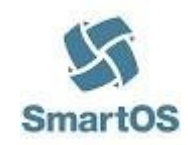

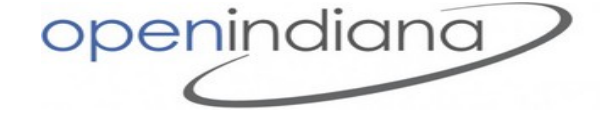

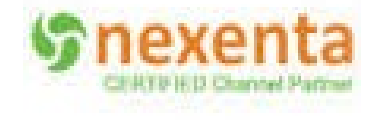

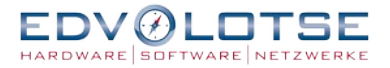

### **Implementierungen auf BSD-Basis**

- FreeBSD ab Version 7.0
- Storage Appliance FreeNAS
- MacZFS für Mac OS X ab Version 10.5
- NetBSD (experimentell)

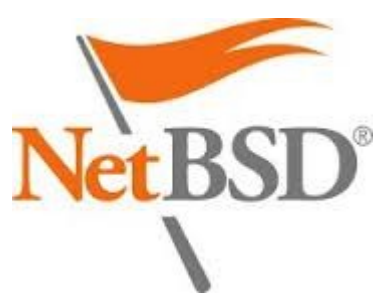

FreeBSD<sub>®</sub>

FreeNAS<sup>®</sup>

#### 11.06.23 © EDV-Lotse 2013 8

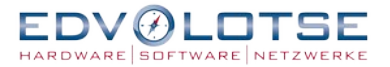

### **Implementierungen für Linux**

- ZFS-FUSE (Filesystem in Userspace) Version 0.7.0 BJ.2011 NAS-Server von Thecus: N3200XXX, N4200PRO, N4200eco
- native ZFS (KQ Infotech)
- native ZFS (Lawrence Livermore National Laboratory LLNL)

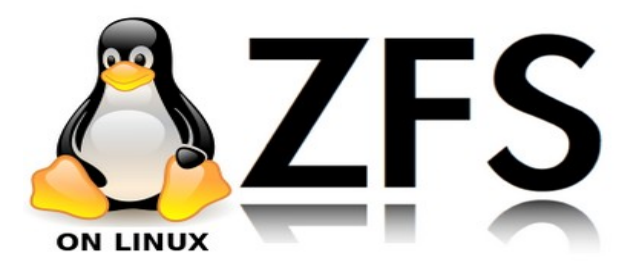

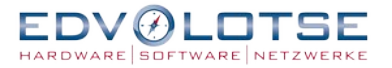

### **Grundbegriffe**

- VDEV ein logisches Gerät. Dies kann ein physisches Datenspeichergerät, eine Datei oder ein Geräteverbund sein.
- POOL Eine logische Gruppe von Geräten, die das Layout und die physischen Merkmale des verfügbaren Speichers beschreibt. Datensätzen wird Festplattenkapazität aus einem Pool zugewiesen.
- DATASET ein allgemeiner Name für die folgenden ZFS-Komponenten: Klone, Dateisysteme, Schnappschüsse und Volumes

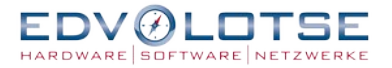

### **Grundbbefele**

• zpool

create / destroy – anlegen / löschen list / status / iostat – anzeigen und auflisten add / replace – erweitern / VDEV ersetzen attach / detach – VDEV spiegeln / entspiegeln

● zfs

create / destroy – anlegen / löschen list – anzeigen get / set – Eigeschaft(en) zeigen / ändern snapshot / rollback – snapshot erstellen / wiederherstellen

send / recieve – snapshot sichern / rücksichern

### EDV-Lotse 2013

# EDVØLOTSE HARDWARE SOFTWARE NETZWERKE

Dimitri Asarowski

Mendener Str. 79 53757 Sankt Augustin Telefon: 02241 - 932 26 36 Telefax: 02241 - 80 69 19 E-Mail: info@edv-lotse.de